## **Tutorial 2**

## **Extrusions, Sketching and Cuts**

by Dr. Ala Hijazi

## **Outcomes:**

- o Understanding the basic idea of solid modeling and how 3D solids are created using 2D sketches.
- $\circ$  Familiarity with the basics of the sketcher and ability to make 2D sketches that can be used for creating 3D solids.
- o Ability to use the Extrude command for creating solids and for making cuts.
- Ability to personalize parts by creating an extruded text.<br> **DEPTC**

**Tutorials** 

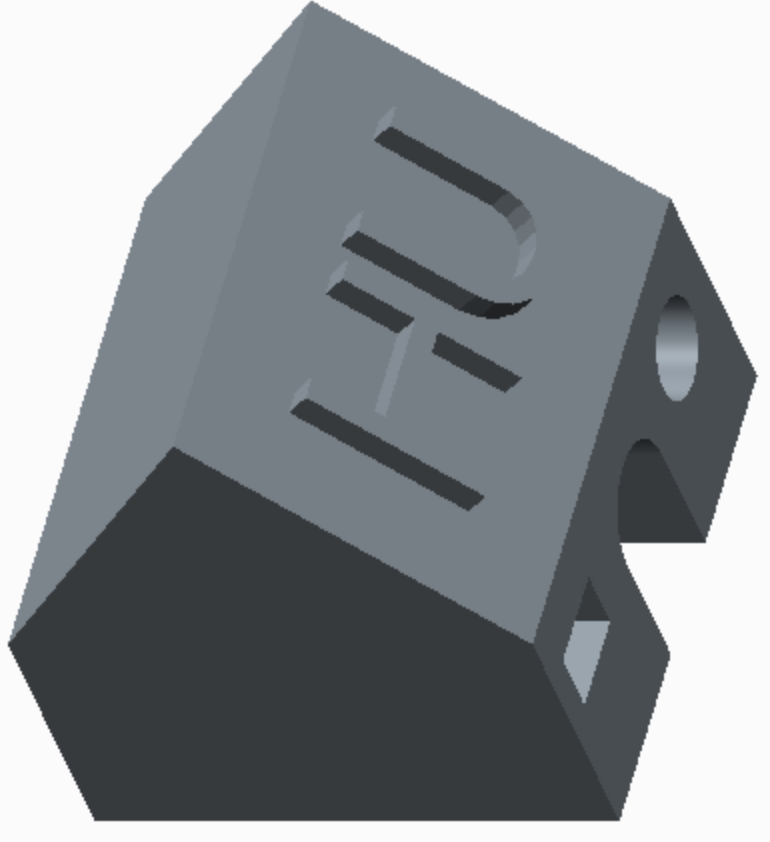

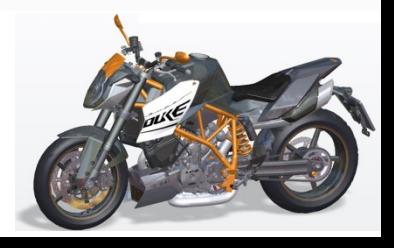

## **Homework 2**

- Estimate appropriate dimensions for the part shown below then create it.
- Add your student ID number to the surface as shown.

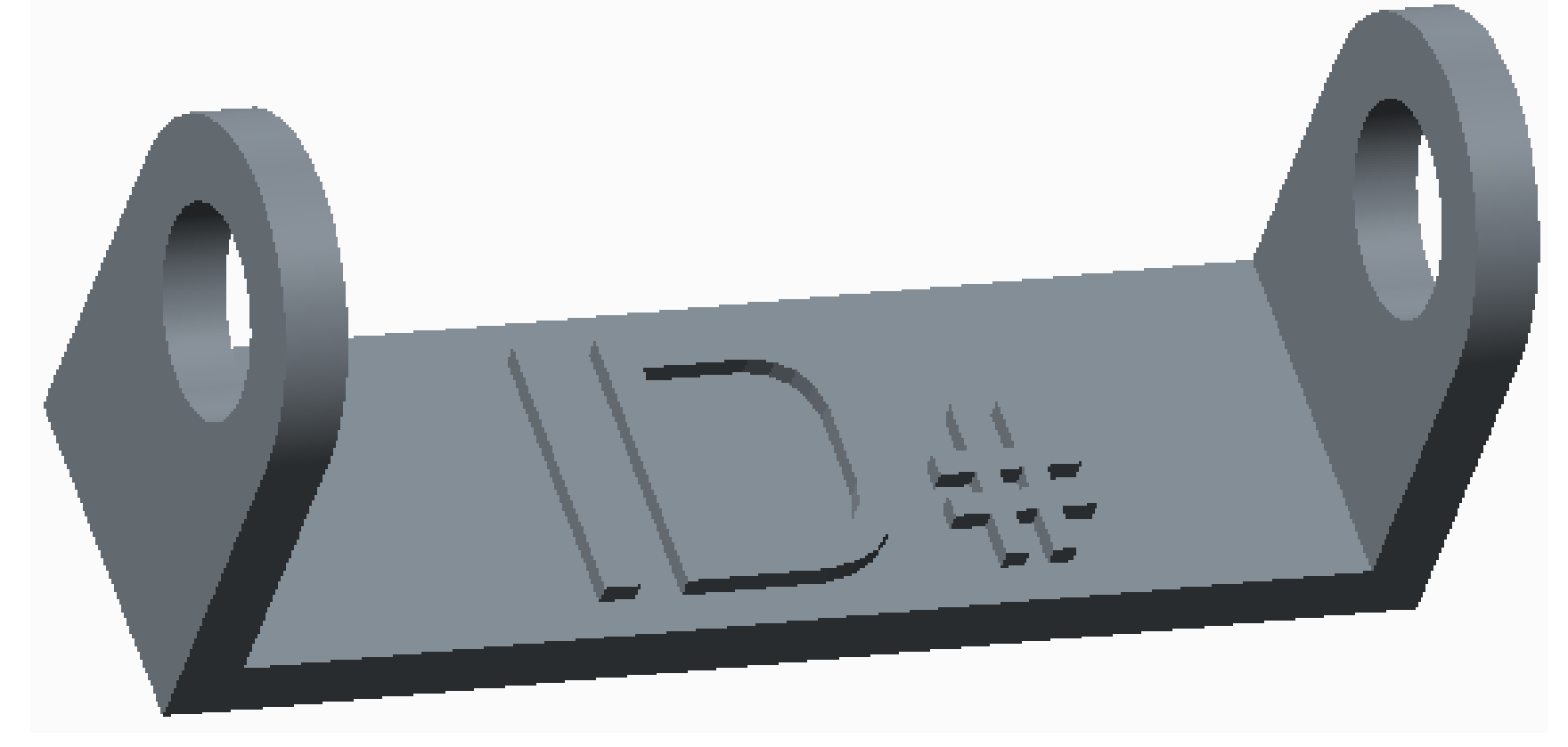

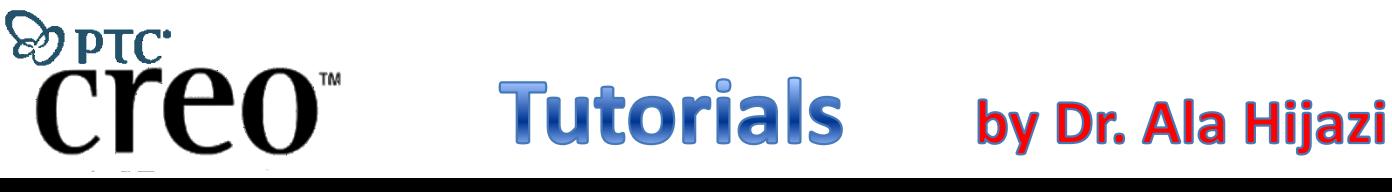

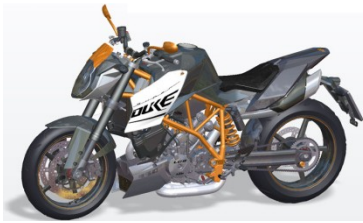